## SAP ABAP table BAPI 20360 C {PLM Audit Management: Create/Change Audit Questn Attributes}

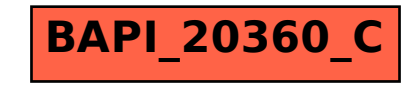